## **Cable Tv Software With Crack [PORTABLE]**

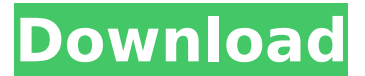

the question is how soon consumers will begin to notice these changes. theyve been around for a while, but cable companies typically try to conceal them so as not to upset subscribers, said tv industry analyst glenn hower, who consults for pbs and nbcuniversal. battleground cable companies like comcast and cablevision are urging programmers to make the changes voluntarily, but they cant force programmers to go along, said one person with knowledge of the matter who asked not to be identified. but streaming tv software makers are more concerned about how theyre perceived by distributors than their own customers. with a growing number of streaming services, viewers often have a hard time keeping track of them, said jerry wulfraat, a senior analyst at parks associates. the chinese government has sent the letter to the parent company of weibo, demanding it disclose the number of users of weibo, which is the largest microblogging service in the country. users are required to be identified by real names and are limited to 100 posts per day, although that has not stopped users from logging in from outside china. some users can also link their weibo accounts to other services and access their accounts, according to a person familiar with weibos operations. weibo is increasingly popular among young chinese, and the letter sent to sina weibo comes amid a wider crackdown on social media. in may, the government gave companies three months to comply with a cybersecurity law and forced users to disclose their real identities. the spectrum utility is the only method of viewing channels using a pc, smart phone, or tablet. it's also required for watching some netflix and hulu live tv channels (where the service streams live tv over the internet). to watch the live or recorded programming, you need to connect to your home network with a new or existing internet connection. if you want to watch the local abc channel, for example, you would use your internet connection and run a series of commands to your computer.

## **Cable Tv Software With Crack**

the cable industry wants to change that, and it is willing to use litigation, for example, to force it. the question is, will the networks and programmers be willing to acquiesce to the cable industry's wishes? the apple tv is a great addition to any existing tv setup. with an apple tv you can play video, music and movies from your iphone, ipad via airplay or browse the myriad of apps and games available from the apple tvs dedicated app store well, at least with the fourth-generation apple tv anyway. older variants (apple tv 1, 2 and 3) are somewhat less impressive, only offering media playback and not much else. originally called connected tvs, and now they are called as smart tvs. any television that can be connected to the internet to access services, use apps and behave in some way as our computers with web browser. smart tvs connect to internet via wired ethernet connection or wi-fi in a home network. smart tvs require computer chips to juggle video processing, multiple screens and an internet connection. they also use memory to buffer streaming video and music, and need additional processing power to deal with graphics. tvs can be controlled by voice commands and by apps running on some smartphone. when you buy a lg smart tv you get a lg tv with webos operating system. webos, also known as lg webos, open webos, hp webos, or palm webos, is a linux kernel-based multitasking operating system for smart devices like tvs and smart watches and was formerly a mobile operating system. initially developed by palm, which was acquired by hewlett-packard. hp made the platform open source, and it became open webos. the operating system was later sold to lg electronics. 5ec8ef588b

[https://parupadi.com/wp-content/uploads/2022/11/CleverFilesDiskDrillv200334\\_BEST.pdf](https://parupadi.com/wp-content/uploads/2022/11/CleverFilesDiskDrillv200334_BEST.pdf) [https://www.kndress.com/wp-content/uploads/2022/11/blank\\_blood\\_plus.pdf](https://www.kndress.com/wp-content/uploads/2022/11/blank_blood_plus.pdf) <http://www.linkablecity.com/?p=20677>

[https://www.mein-hechtsheim.de/advert/celemony-melodyne-editor-2-1-0-45-standalone-vst](https://www.mein-hechtsheim.de/advert/celemony-melodyne-editor-2-1-0-45-standalone-vst-vst3-x86-x64/)[vst3-x86-x64/](https://www.mein-hechtsheim.de/advert/celemony-melodyne-editor-2-1-0-45-standalone-vst-vst3-x86-x64/)

<https://shalamonduke.com/arcade-pc-loader-v14/>

<http://realtowers.com/?p=30317>

[http://www.happytraveler.it/wp-](http://www.happytraveler.it/wp-content/uploads/2022/11/Fondamenti_Di_Biologia_Molecolare_Allison_Pdf_Download_VERIFIED.pdf)

[content/uploads/2022/11/Fondamenti\\_Di\\_Biologia\\_Molecolare\\_Allison\\_Pdf\\_Download\\_VERIFIED.pdf](http://www.happytraveler.it/wp-content/uploads/2022/11/Fondamenti_Di_Biologia_Molecolare_Allison_Pdf_Download_VERIFIED.pdf) [https://perlevka.ru/advert/java-se-development-kit-jdk-13-0-2-12-0-2-11-0-5-10-0-9-0-4-free-top](https://perlevka.ru/advert/java-se-development-kit-jdk-13-0-2-12-0-2-11-0-5-10-0-9-0-4-free-top-download/)[download/](https://perlevka.ru/advert/java-se-development-kit-jdk-13-0-2-12-0-2-11-0-5-10-0-9-0-4-free-top-download/)

[https://www.solaiocompound.it/wp-](https://www.solaiocompound.it/wp-content/uploads/2022/11/XforcekeygenInventorLT2011key_2021.pdf)

[content/uploads/2022/11/XforcekeygenInventorLT2011key\\_2021.pdf](https://www.solaiocompound.it/wp-content/uploads/2022/11/XforcekeygenInventorLT2011key_2021.pdf)

<https://maisonchaudiere.com/advert/investitorul-intelligent-de-benjamin-graham-pdf-11/> [http://www.fiscalsponsor.net/wp-content/uploads/2022/11/download\\_buku\\_semantik\\_pdf\\_156.pdf](http://www.fiscalsponsor.net/wp-content/uploads/2022/11/download_buku_semantik_pdf_156.pdf)

<https://travelfamilynetwork.com/wp-content/uploads/2022/11/clorand.pdf>

<https://www.yflyer.org/advert/descargarirocker7full-new/>

[https://www.enriquetabara.com/wp-](https://www.enriquetabara.com/wp-content/uploads/2022/11/Sparkol_VideoScribe_PRO_V237_Portable_Extra_Quality.pdf)

[content/uploads/2022/11/Sparkol\\_VideoScribe\\_PRO\\_V237\\_Portable\\_Extra\\_Quality.pdf](https://www.enriquetabara.com/wp-content/uploads/2022/11/Sparkol_VideoScribe_PRO_V237_Portable_Extra_Quality.pdf) [https://specialneedsafrica.com/wp-content/uploads/2022/11/PoenaIsKoningDVDRiPXviD\\_2007.pdf](https://specialneedsafrica.com/wp-content/uploads/2022/11/PoenaIsKoningDVDRiPXviD_2007.pdf) <http://shop.chatredanesh.ir/?p=148965>

[https://www.markeritalia.com/2022/11/23/jetaudio-plus-full-version-download-pc-\\_\\_top\\_\\_/](https://www.markeritalia.com/2022/11/23/jetaudio-plus-full-version-download-pc-__top__/) [https://supermoto.online/wp-](https://supermoto.online/wp-content/uploads/2022/11/Ginecoobstetriciadewilliams23edicionpdf23_UPD.pdf)

[content/uploads/2022/11/Ginecoobstetriciadewilliams23edicionpdf23\\_UPD.pdf](https://supermoto.online/wp-content/uploads/2022/11/Ginecoobstetriciadewilliams23edicionpdf23_UPD.pdf) [http://www.affiliate1on1.com/wp-](http://www.affiliate1on1.com/wp-content/uploads/2022/11/Download_Addons_Zombie_Plague_Com_Bot.pdf)

[content/uploads/2022/11/Download\\_Addons\\_Zombie\\_Plague\\_Com\\_Bot.pdf](http://www.affiliate1on1.com/wp-content/uploads/2022/11/Download_Addons_Zombie_Plague_Com_Bot.pdf)

[https://liquidonetransfer.com/wp-](https://liquidonetransfer.com/wp-content/uploads/2022/11/Desene_Animate_Dublate_In_Romana_Printesa_Sofia_Intai_TOP.pdf)

[content/uploads/2022/11/Desene\\_Animate\\_Dublate\\_In\\_Romana\\_Printesa\\_Sofia\\_Intai\\_TOP.pdf](https://liquidonetransfer.com/wp-content/uploads/2022/11/Desene_Animate_Dublate_In_Romana_Printesa_Sofia_Intai_TOP.pdf)